УДК 37

ż

# **Возможности онлайн-конструктора Ziplet для создания опросов**

*Стрельцова Марина Николаевна Приамурский государственный университет им. Шолом-Алейхема Студент*

## **Аннотация**

В век современных технологий внедрение ИКТ-компетенций как никогда актуально для педагогов. Создавая различные онлайн-задания с помощью виртуальных инструментов учителя овладевают методикой подготовки наглядных дидактических материалов, тем самым делают более живым и динамичным образовательный процесс. В данной статье будут рассмотрены возможности использования онлайн-конструктора Ziplet для создания опросов и отслеживания ответов.

**Ключевые слова:** онлайн-конструктор, Ziplet, образование

# **Possibilities of the Ziplet online constructor for creating surveys**

*Streltsova Marina Nikolaevna Sholom-Aleichem Priamursky State University Student*

# **Abstract**

In the age of modern technology, the introduction of ICT competencies is more relevant than ever for teachers. By creating various online tasks using virtual tools, teachers master the methodology for preparing visual didactic materials, thereby making the educational process more lively and dynamic. This article will explore the possibilities of using the Ziplet online designer to create surveys and track responses.

**Keywords:** online constructor, Ziplet, education

# **1. Введение**

# **1.1 Актуальность исследования**

В век современных технологий внедрение ИКТ-компетенций как никогда актуально для педагогов. Использование онлайн-сервисов приобретают все большую популярность. Создавая различные онлайн-задания с помощью виртуальных инструментов учителя овладевают методикой подготовки наглядных дидактических материалов, тем самым делают более живым и динамичным образовательный процесс. Как пример, такими материалами являются опросы, викторины, блиц-тестирования. В данной статье будут рассмотрены возможности использования онлайн-конструктора Ziplet для создания опросов и отслеживания ответов.

## **1.2 Обзор исследований**

В статье Ю. В. Диканской рассматривается применение онлайн-сервиса LearningApps на уроках информатики [1]. Г.Я. Тригуб в статье рассматривает вопросы применения тестирования в системе высшего образования [2]. Статья Е. А. Царьковой посвящена исследованию пяти популярных международных образовательных онлайн-платформ: Wordwall, Kahoot, Quizlet, Nearpod и Edpuzzle [3]. Модель обучения в форме интерактивных классных комнат в дополнение к опыту обучения на курсах инженерного проектирования предлагает O. J. Alkhatib [4]. В научной работе О.Д. Дашковской и А.О. Толбей рассматриваются интернет-опросы как инструмент проведения студенческих исследований [5].

### **1.3 Цель исследования**

Целью исследования является обзор возможностей онлайнконструктора Ziplet для создания опросов в виртуальном классе.

#### **2. Методы исследования**

Ziplet – это онлайн-конструктор для создания опросов и проведения рефлексий занятий [6]. Онлайн-конструктор имеет возможность быстро и эффективно оценить знания и эмоциональное состояние своих учеников. Особенностью сервиса является, то что можно уделить внимание каждому ученику по отдельности с помощью чатов (Рис. 1)

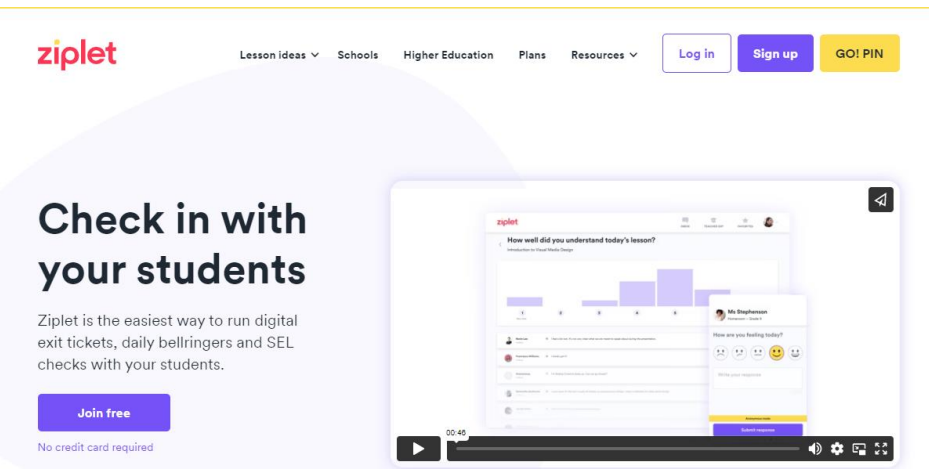

Рисунок 1 – Главная страница сервиса

#### **3. Результаты исследования**

Перед началом работы в сервисе необходимо авторизоваться и далее создать класс. На рисунке 2 показан один из этапов авторизации – выбор роли.

#### New to Ziplet?

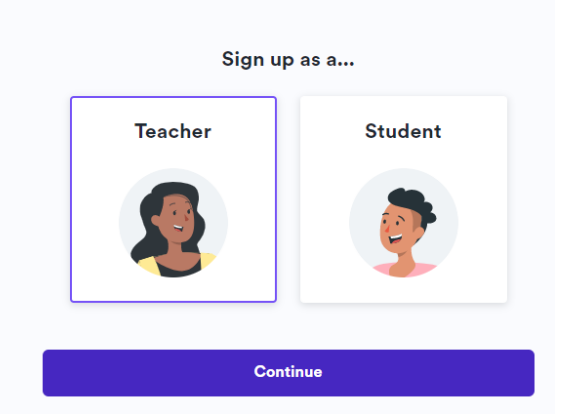

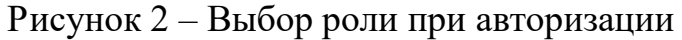

На рисунке 3 отображены цели, которые можно достичь с помощью платформы Ziplet.

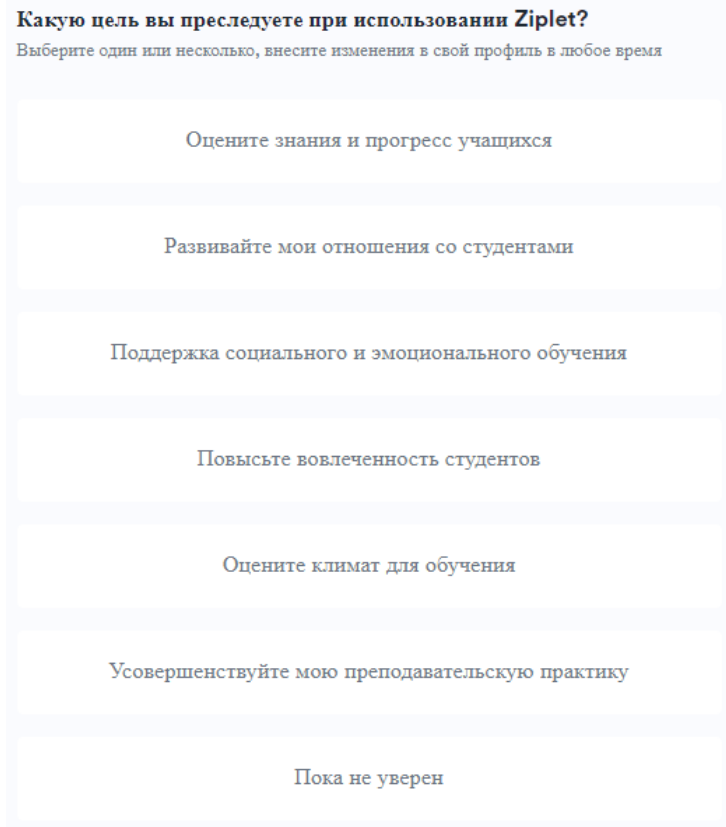

Рисунок 3 – Цели Ziplet

Особенностью конструктора является то, что можно создавать два вида обучающих пространств. В одном из которых ученикам не обязательно проходить авторизацию в системе, а доступ к опросам доступен с помощью ссылки и уникального пинкода (Рис. 4).

Create a class

ż

What type of class would you like to set up?

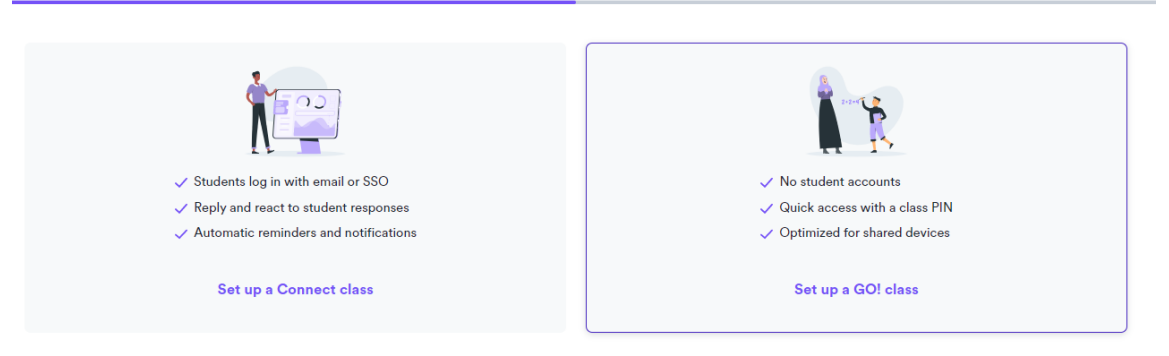

Рисунок 4 – Виды класса

При создании вопросов есть четыре типа ответов: шкала (уровень оценки), реакция (ответы смайлами), текстовый ответ и ответ с выбором (Рис. 5).

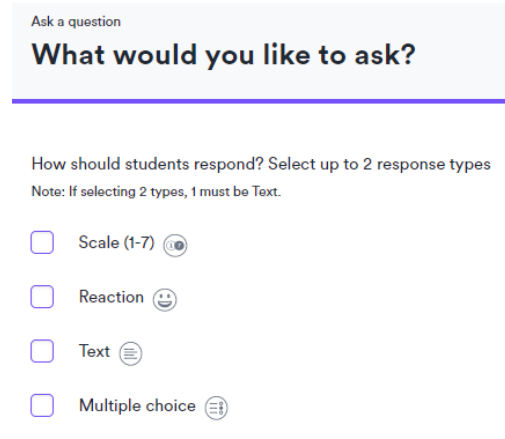

Рисунок 5 – Варианты опросов

Для каждого вопроса есть возможность настроить ограничение по времени для ответа, а также можно настроить опцию анонимного ответа для определенных видов вопросов (Рис. 6).

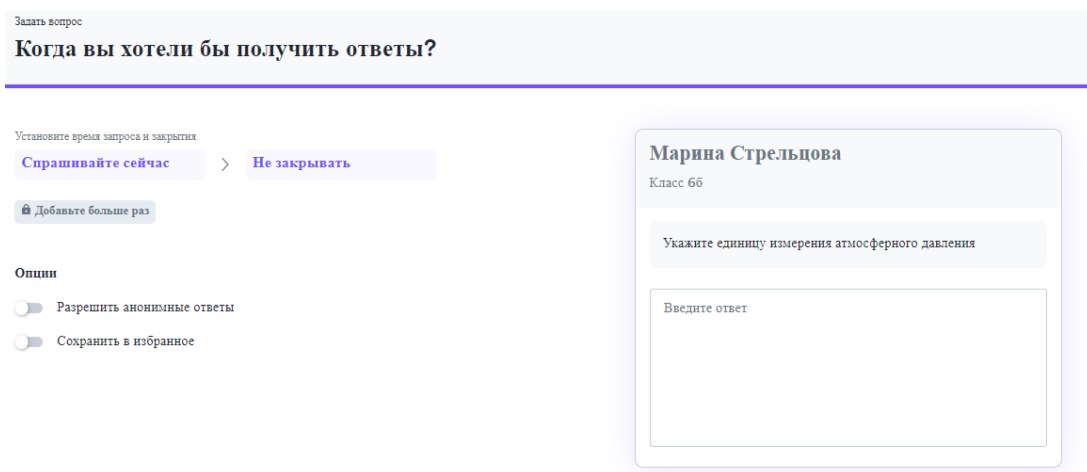

Это предварительный просмотр того, что увидят учащиеся

Рисунок 6 – Настройка вопроса

После создания вопросов необходимо поделиться ссылкой и уникальным кодом со своими учениками. После перехода по ссылке ученикам требуется ввести свои имена и можно приступать к прохождению тестов (Рис. 7).

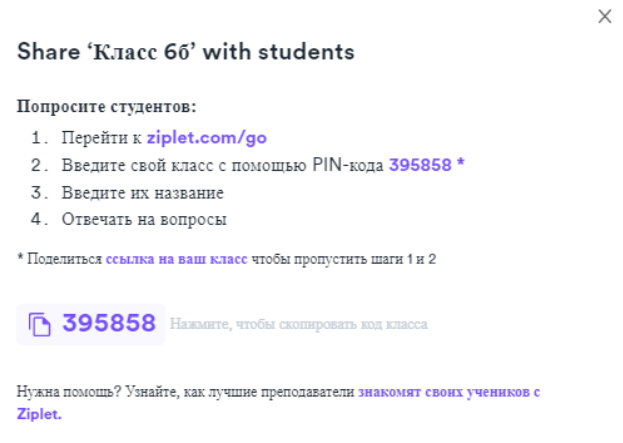

Рисунок 7 –Вид окна с ссылкой

На рисунке 8 показан пример отображения тестового задания со стороны ученика.

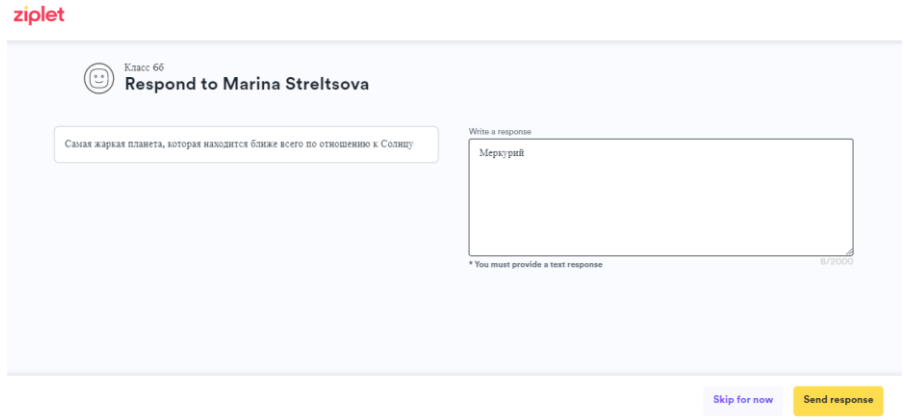

Рисунок 8 –Вид тестового задания

Учитель в своем профиле может отслеживать количество новых ответов и просматривать статистику по каждому из заданий. Также учитель может оценить ответы, полученные от учеников (Рис. 9-10).

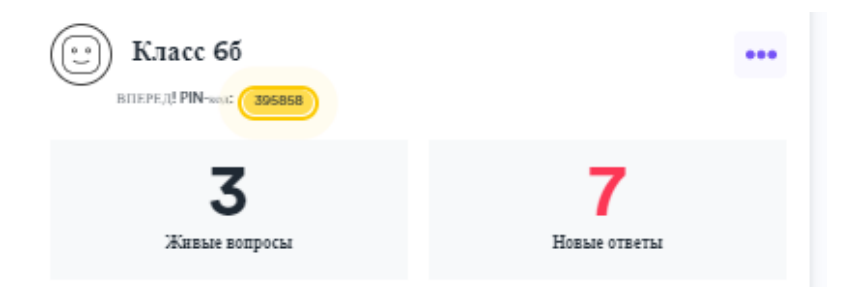

Рисунок 9 – Отображение ответов в профиле учителя

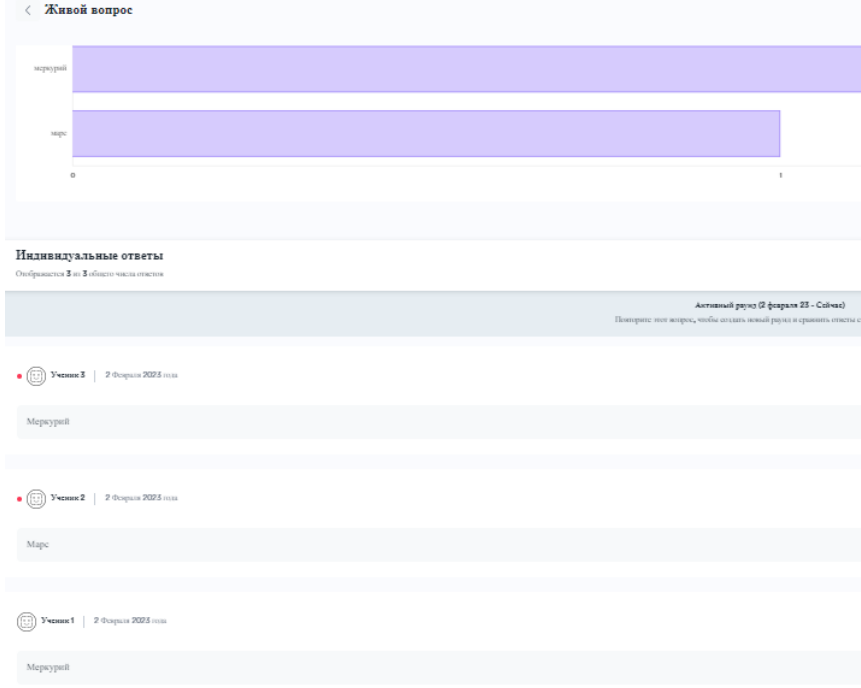

Рисунок 10 – Пример отображения статистики ответов

### **4. Выводы**

Применение онлайн-конструкторов преподавателем в процессе обучения способствует повышению заинтересованности учащихся в изучении предмете, обеспечивает активную работу каждого ученика и повышает качество подготовки к занятиям. В статье был описан обзор возможностей платформы Ziplet для создания опросов.

# **Библиографический список**

- 1. Диканская Ю. В. Об использовании онлайн-сервисов на уроках информатики // Актуальные проблемы обучения математике и информатике в школе и вузе. 2020. С. 98-101.
- 2. Тригуб Г. Я. Тестирование как метод обучения и контроля знаний в вузе //Концепт. 2017. №. S3. С. 66-68.
- 3. Царькова Е. А. Интерактивные сервисы для проведения онлайн-уроков по языковым дисциплинам // Новый мир. Новый язык. Новое мышление. Сб. материалов конференции. ДА МИД РФ. 2021. С. 409.
- 4. Alkhatib O. J. An interactive and blended learning model for engineering education // Journal of Computers in Education. 2018. T. 5. №. 1. C. 19-48.
- 5. Дашковская О. Д., Толбей А. О. Возможности и недостатки интернетопросов при проведении студенческих исследований // Актуальные проблемы совершенствования высшего образования. 2020. С. 87-88.
- 6. Ziplet URL: https://ziplet.com/ (дата обращения: 01.02.2023).